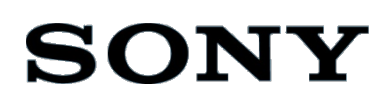

## Network Video Recorder

Administrator Manual 正誤表

HAW-EIBU

Software Version 2018 R1

© 2020 Sony Corporation

Network Video Recorder HAW-EIBU のご使用に関して NVMS Enterprise Edition 2018 R1 Administrator Manual に記載されている内容に、以下の齟齬または補足事項がありますので訂正 します。

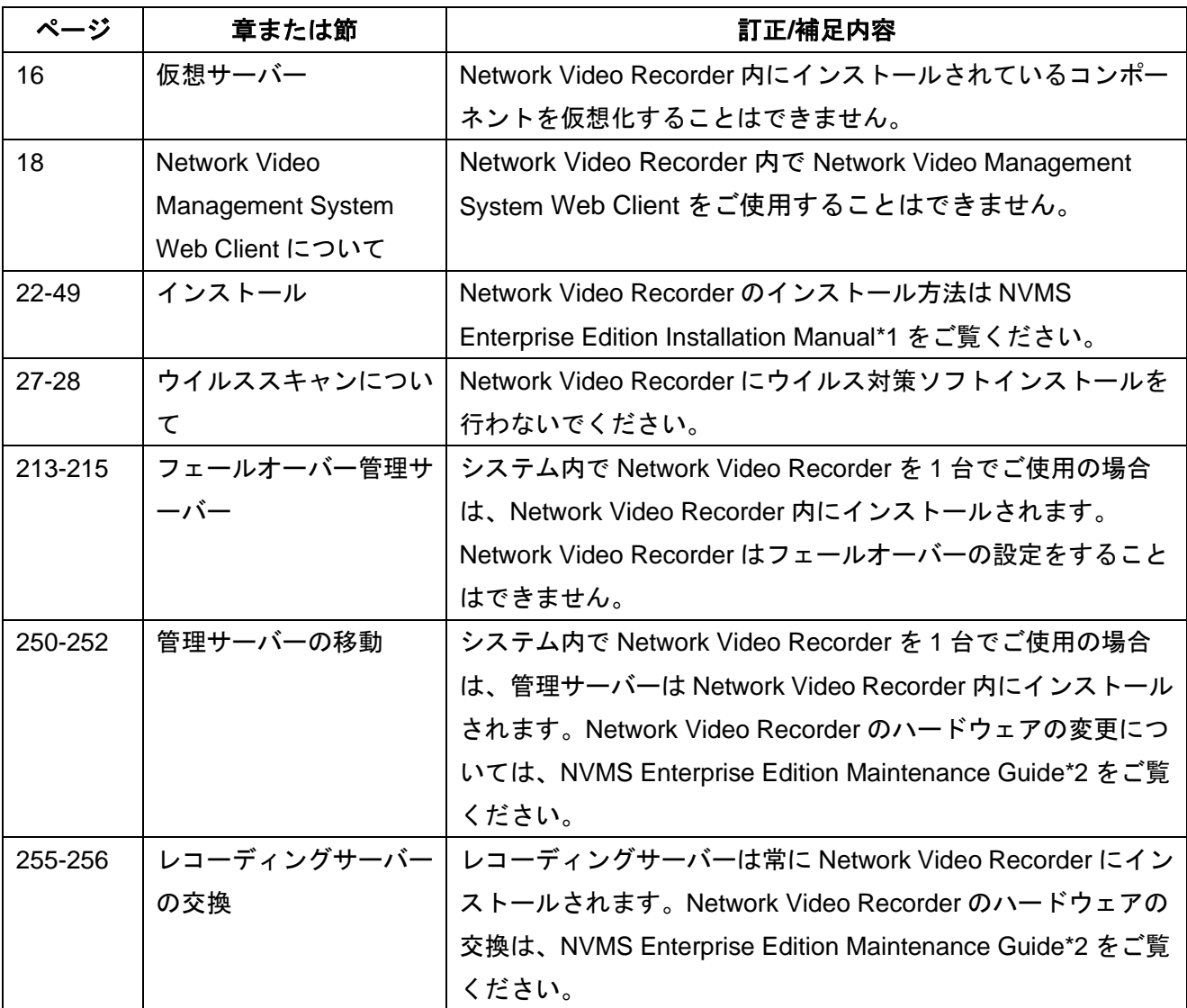

\*1 NVMS Enterprise Edition Installation Manual は下記 URL からダウンロードしてください。 <https://www.sony.net/CameraSystem/NVMS/Manuals>

\*2 NVMS Enterprise Edition Maintenance Guide は下記 URL からダウンロードしてください。 <https://www.sony.net/CameraSystem/NVMS/Technical-Documents>